# 2. Atomicity & Durability Using Shadow Paging

CSEP 545 Transaction Processing for E-Commerce Philip A. Bernstein

Copyright ©2012 Philip A. Bernstein

#### Introduction

- To get started on the Java-C# project, you need to implement atomicity and durability in a centralized resource manager (i.e. a database).
- We recommend you use *shadowing.*
- This section provides a quick introduction. – It's described in the textbook: Chapter 7, Section 6.
- A more thorough explanation of the overall topic of database recovery will be presented in a couple of weeks.

#### Review of Atomicity & Durability

- Atomicity a transaction is all-or-nothing
- Durability the results of a committed transaction will survive failures
- Problem
	- The only hardware operation that is atomic with respect to failure and whose result is durable is "write one disk block"
	- But the database doesn't fit on one disk block!

#### Shadowing in a Nutshell

- The database is a tree whose *root* is a single disk block
- There are two copies of the tree, the *master* and *shadow*
- The root points to the master copy
- Updates are applied to the shadow copy
- To install the updates, overwrite the root so it points to the shadow, thereby swapping the master and shadow
	- Before overwriting the root, none of the transaction's updates are part of the disk-resident database
	- After overwriting the root, all of the transaction's updates are part of the disk-resident database
	- Which means the transaction is atomic and durable

#### More Specifically ...

- The *database* consists of a *set of files.*
- Each file F consists of a *page table* F<sub>Pt</sub> and a *set of pages* that  $F_{p_t}$  points to.
- A *database root page* points to each file's *master page table*.
- To start, assume that
	- Transactions run serially.
		- I.e., at most one transaction runs at any given time.
	- For each page table, the transaction has a private shadow copy in main-memory.

## Initial State of Files A and B and Transaction T<sub>i</sub>

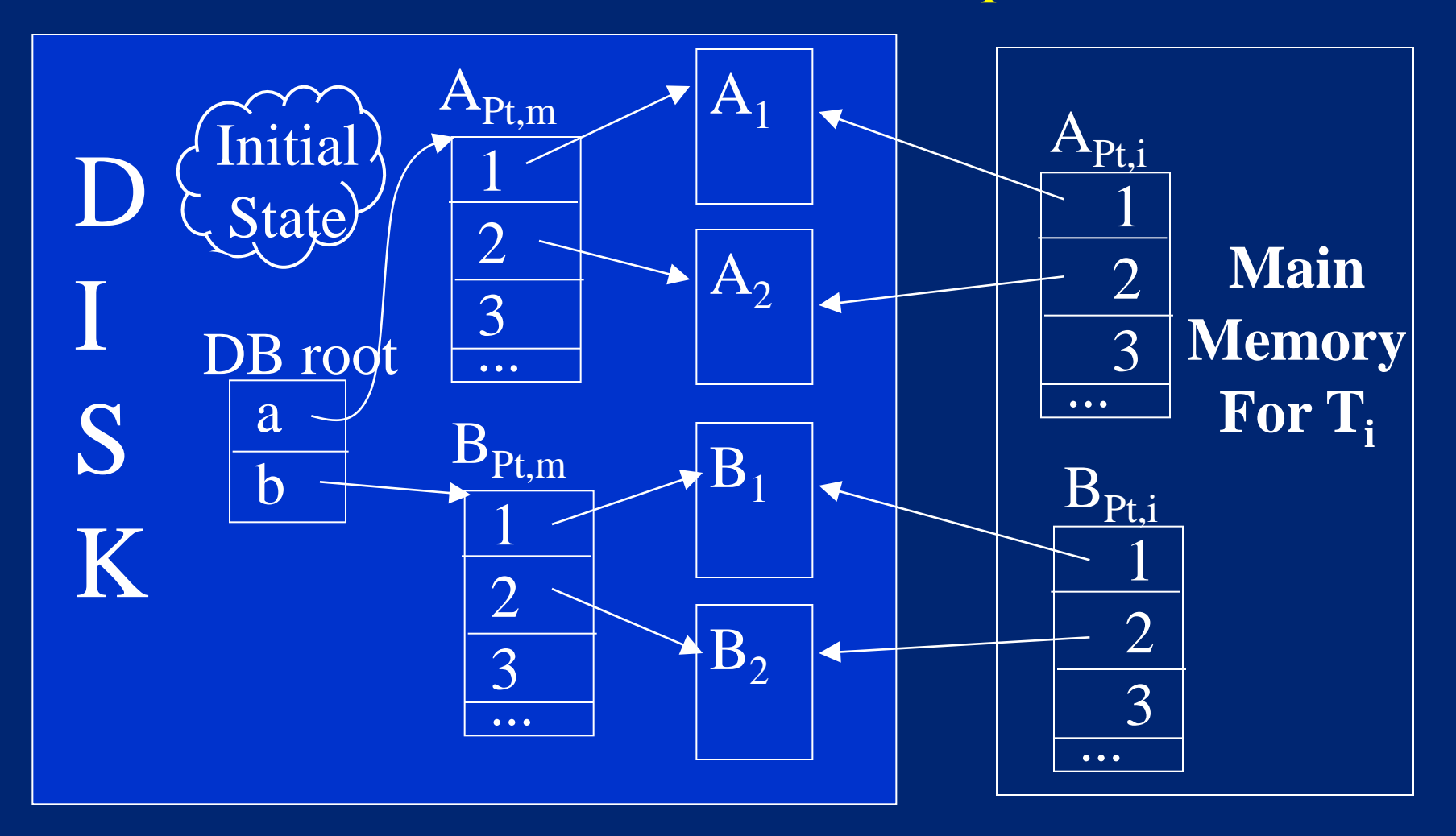

# Without Recovery Support:  $T_i$  Overwrites  $A_2$  and  $B_2$

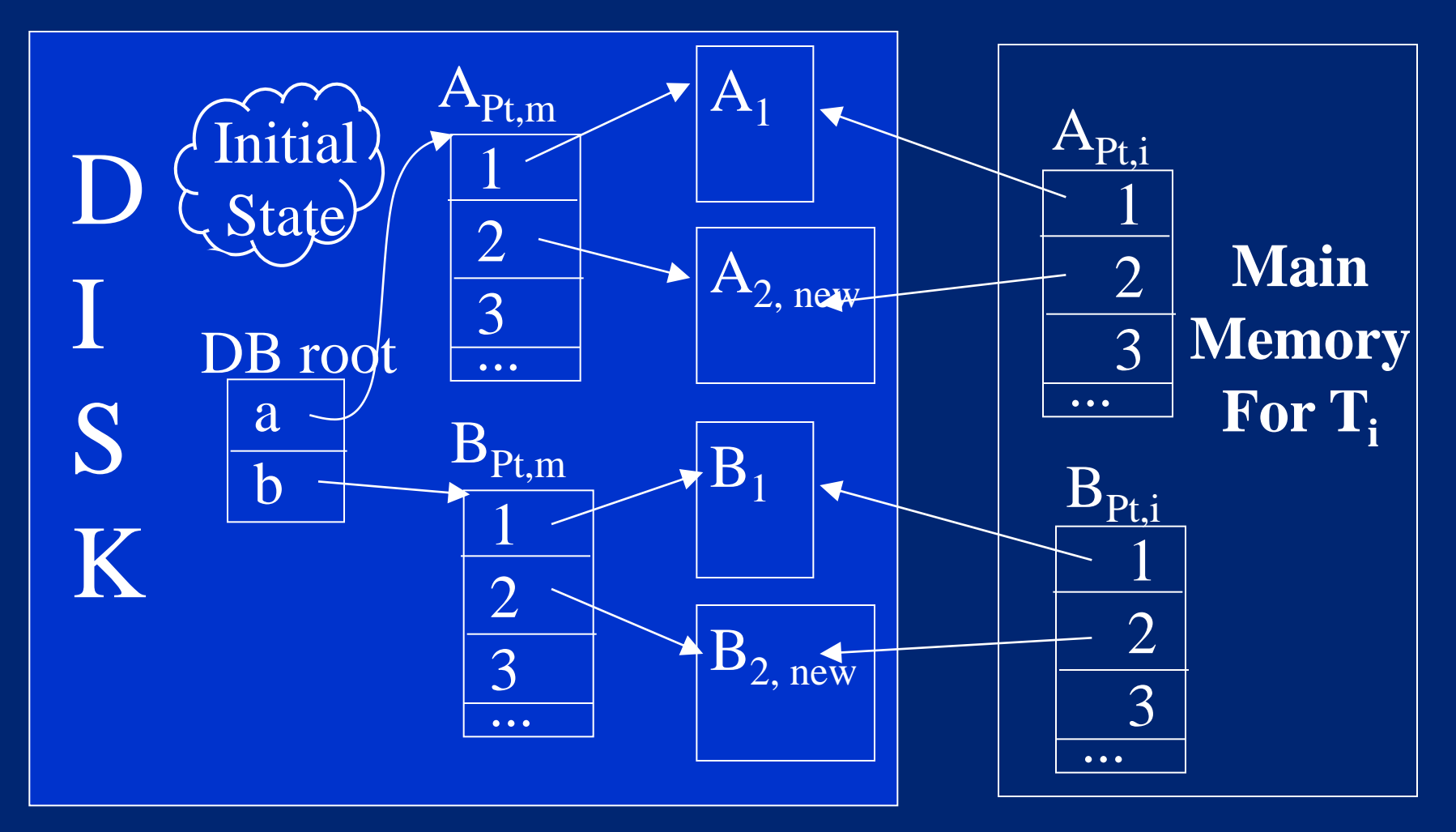

#### What Could Go Wrong?

- Atomicity violation: A failure while  $T_i$  is running can leave the disk state as  $[A_{2,new}, B_2]$  or  $[A_2, B_{2,new}]$ 
	- Could be a failure of  $T_i$  or hardware or the OS
- This could corrupt a multi-page data structure, making it unintelligible.
- Even if the state is  $[A_{2,new}, B_{2,new}]$ , readers can't tell whether  $T_i$  completed.

– If T<sub>i</sub> completed, maybe it would have re-written one of those pages, or have written a third page  $B_3$ 

#### To Write a Page P

- Transaction writes a shadow copy of page P to disk (i.e. does not overwrite the master copy).
- Transaction updates its page table for P's file to point to the shadow copy of P.
- Transaction marks P's entry in the page table (to remember which pages were updated).

#### After Writing Page B<sub>2</sub>

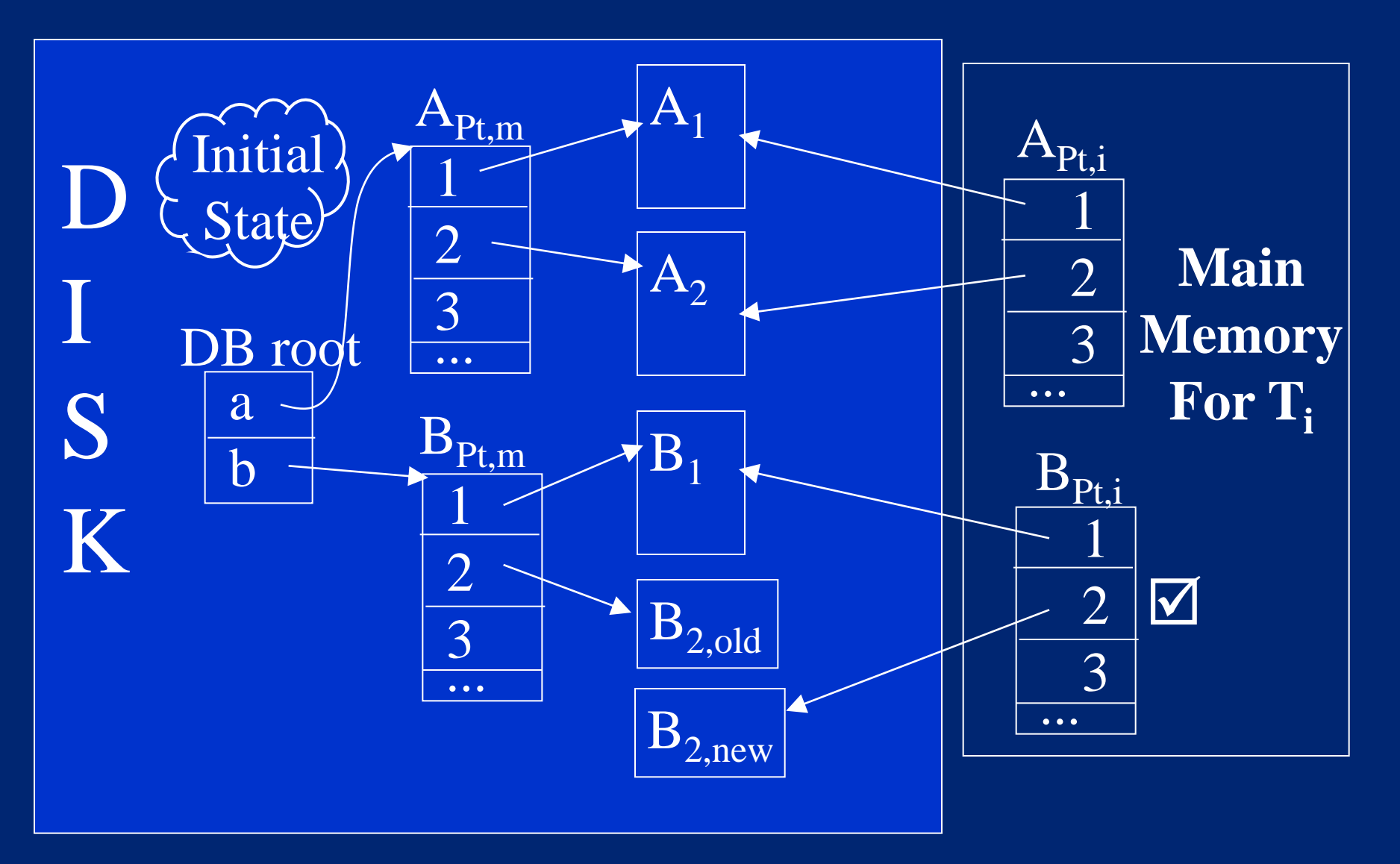

#### After Writing Page A<sub>1</sub>

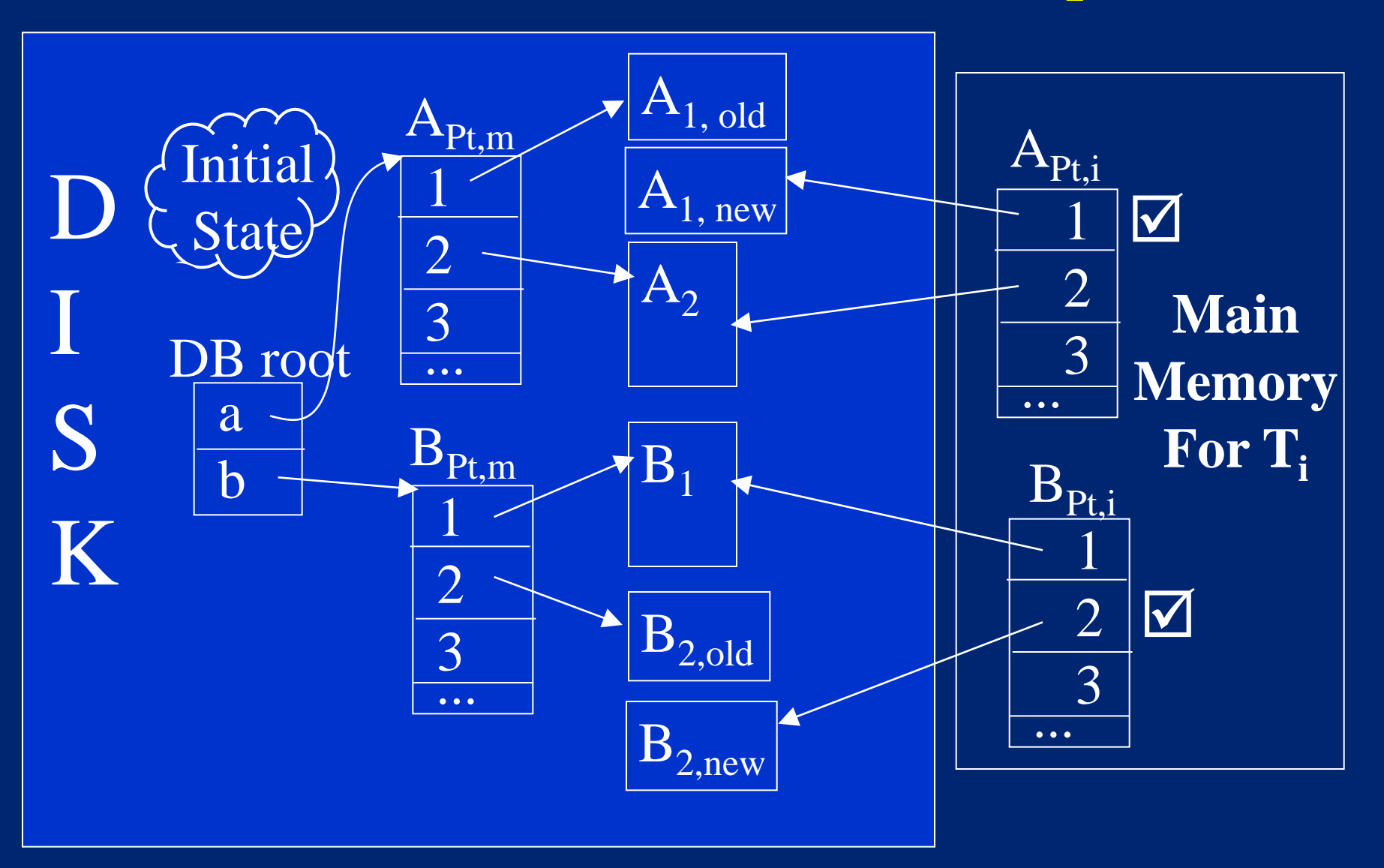

#### What if the System Fails?

- Main memory is lost
- The current transaction is effectively aborted
- But the database is still consistent

#### To Commit T  $\mathbf{i}$

1. First copy  $A_{Pt,i}$  and  $B_{Pt,i}$  to disk

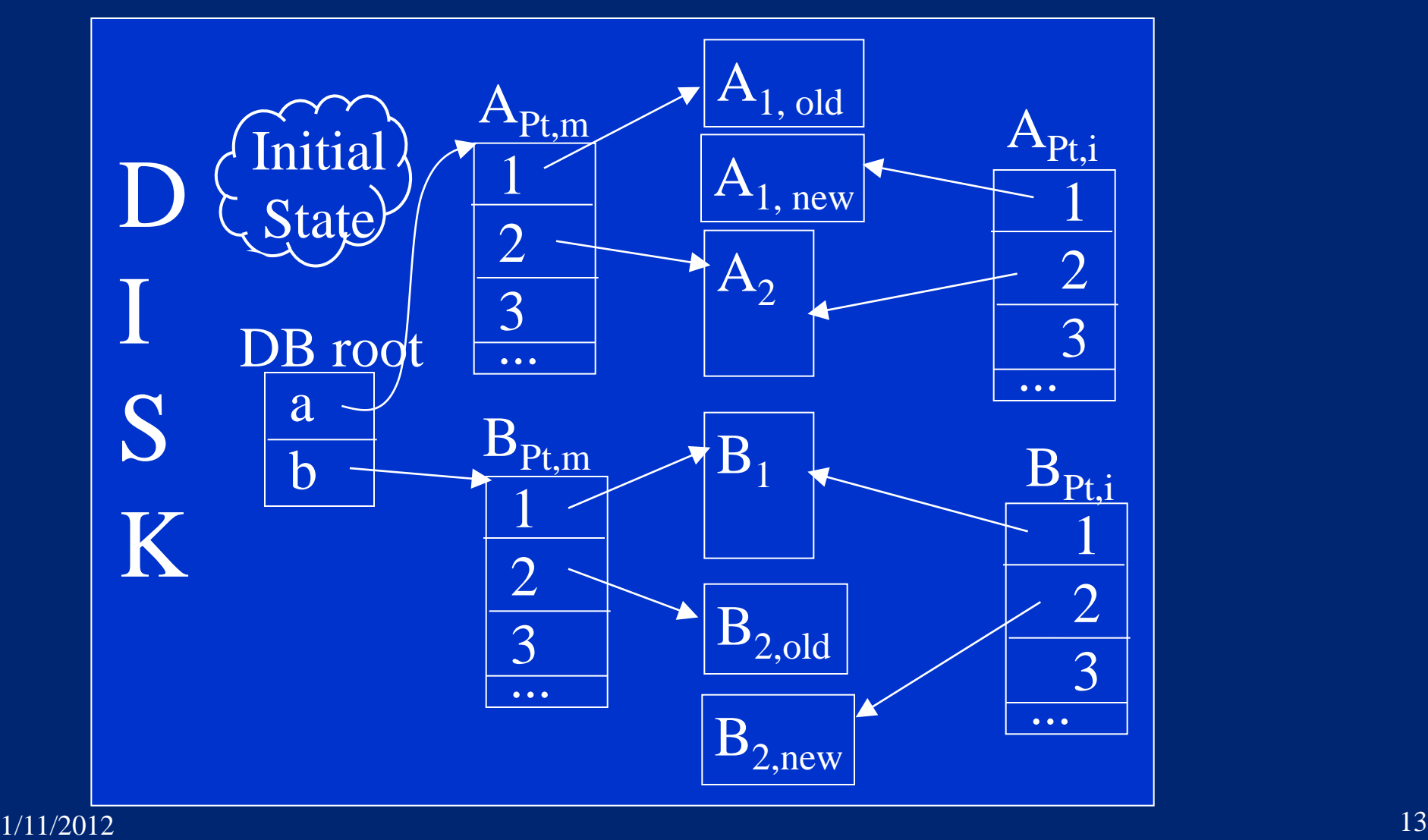

# To Commit T<sub>i</sub> (cont'd)

2. Then overwrite DB root to point to the new Pt's.

• This is the atomic hardware operation that commits  $T_i$ .

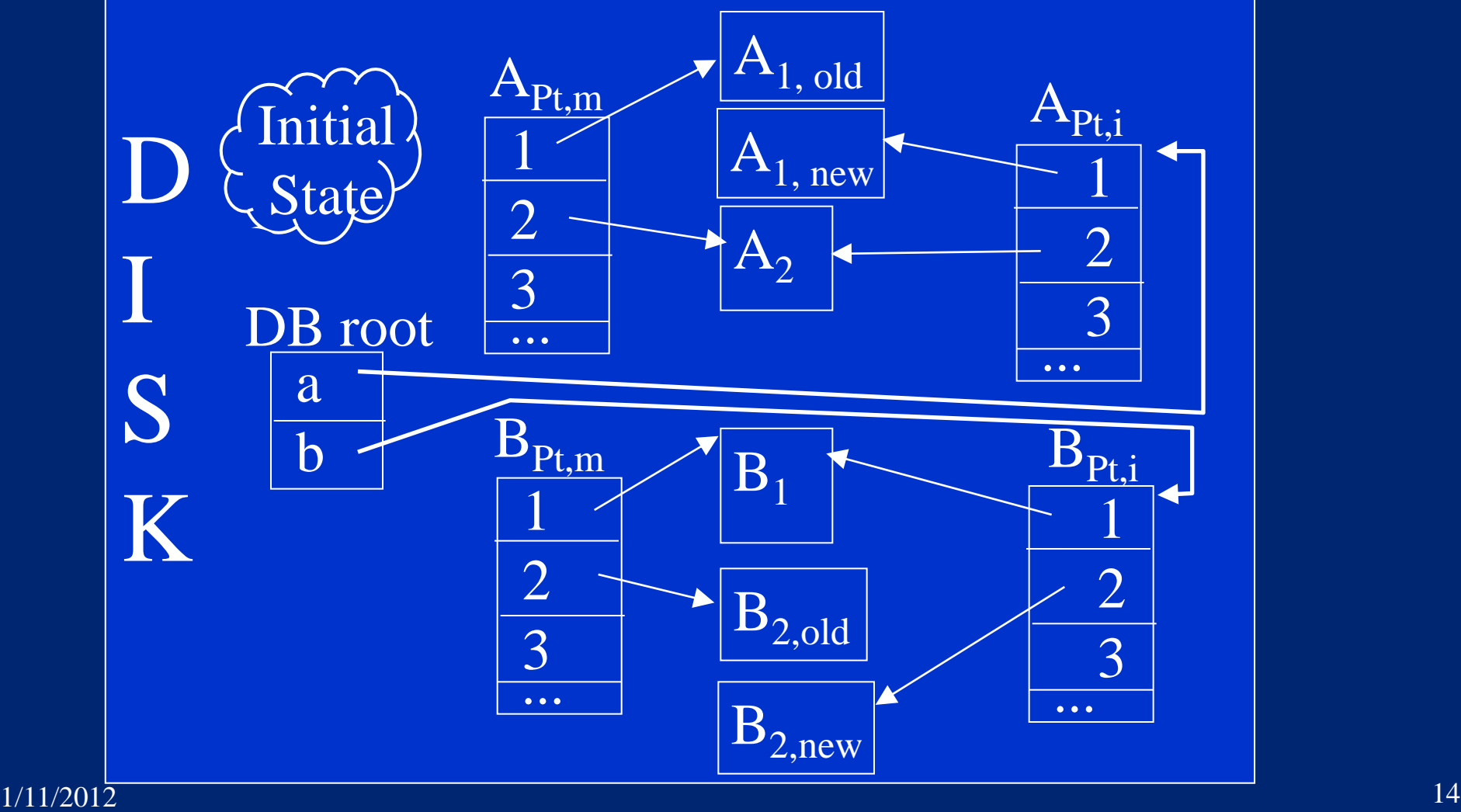

### Shadow Paging with Shared Files

- What if two transactions update different pages of a file?
	- If they share their main-memory shadow copy of the page table, then committing one will commit the other's updates too!
- One solution: File-grained locking (but poor concurrency).
- Better solution: use a private shadow-copy of each page table, per transaction. To commit T, do the following *within a critical section* :
	- For each file F modified by T
		- Get a private copy C of last committed value of F's page tbl.
		- Update C's entries for pages modified by T.
		- Store C on disk.
	- Write a new master record, which swaps page tables for the files updated by T, thereby installing just T's updates.

#### Managing Available Disk Space

- Treat the list of available pages, Avail, like another file
- The DB root points to the master Avail
- When a transaction allocates a page, update its shadow Avail list
- When a transaction commits, write a shadow copy of Avail to disk
- Committing the transaction swaps the master Avail list and the shadow

#### Final Remarks

- A transaction doesn't need to write shadow pages to disk until it is ready to commit
	- Saves disk writes if a transaction writes a page multiple times or if it aborts
- Main benefit of shadow paging is that doesn't require much code
	- Was used in the Gemstone OO DBMS (1980's)
- But it is not good for TPC benchmarks
	- How many disk updates per transaction?
	- How to do record level locking?
- Most database products use logging.
	- Faster execution time, and more functional, but much more code.

#### Your Project

- You need not use the exact data structure presented here.
- In particular, you don't necessarily need a page abstraction.
- There are design tradeoffs for you to figure out.

#### References

- Textbook, Section 7.6.
- P. A. Bernstein, V. Hadzilacos, N. Goodman, *Concurrency Control and Recovery in Database Systems,* Chapter 6, Section 7 (pp. 201-204)
	- The book is downloadable from http://research.microsoft.com/pubs/ccontrol/
- Originally proposed by Raymond Lorie in "Physical Integrity in a Large Segmented Database"*ACM Transactions on Database Systems*, March 1977.